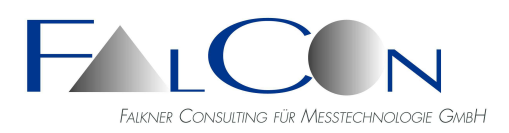

# **FalCon e**X**tra Viewer**

# **Das ideale Werkzeug für digitale High-Speed-Videos: Filmbetrachter und synchrone Darstellung mit Messdaten**

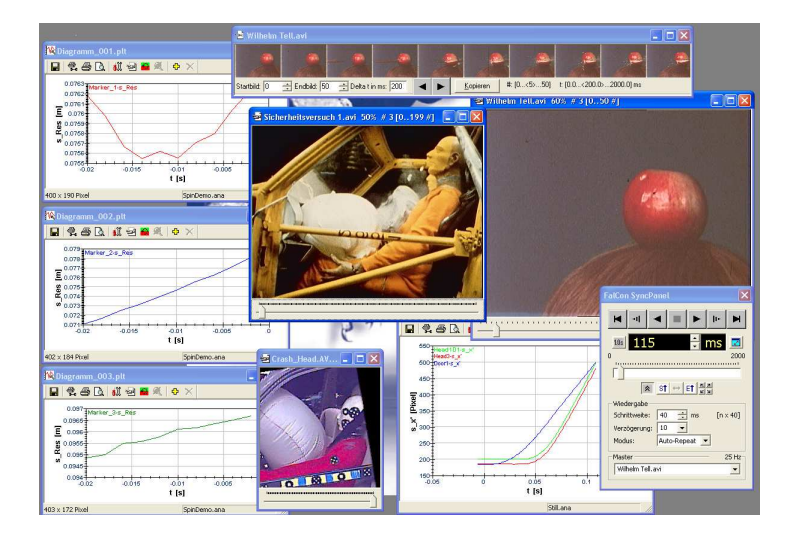

## Leistungsumfang:

#### **AVI-Player**

- Umfangreiche Playback-Funktionen (einstellbare Fenstergröße und Wiedergabefrequenz, kontinuierliche Wiedergabe oder Steuerung über Schieberegler...)
- Filmstreifen-Übersicht und Kopie von Bildern oder Diagrammen in die Zwischenablage
- Synchronisation von AVI-Dateien und Messkurven via Sync-Panel mit zeitl. synchronisiertem Werte-Cursor

#### **Messdaten-Viewer**

- Flexible Diagramm-Darstellung von Messkanälen Messdaten-Viewer **mit einstellbaren Attributen und Kurven-Parametern** wie Anzeige aller Kurvennamen mit Farb-Kennzeichnung, Einfügen von Text-Hinweisen, Grenzlinien und Logos ... **3D-Viewer**
- Anzeige des Koordinatensystems mit räumlicher Begrenzung
- Einstellbare Skalierung
- Rotation, Translation und Zoom der 3D-Ansicht via Maus
- Speicherung als Dokument mit allen Einstellungen **Allgemein**
- PictureView: Viewer für Bildserien und Videos inkl. Navigationsbaum, Thumbnails, Druckvorlagen und Dateiformatkonvertierung

## Datenformate:

Sequenzbilder: Rohbilddaten Redlake BAY/TP2, Weinberger BLD/SPV10/VIS, VisionResearch CIN, NAC MCF und RAW sowie Standardbilddateiformate BMP, TIFF, JPEG, GIF, WMF, EMF Messkanäle: ISO, DIAdem, ASCII-Tabellen ...

ISO MME (Multimedia Data Exchange Format for Impact Tests)

Sequenzen: AVI Video for Windows mit allen (installierten) Kompressions-Codecs (Indeo 5.1x, x265, Xvid…)

#### **Export**

- Komplette Datenstruktur nach ISO MME 13499 mit MII (Moving Image Information)
- Bildsequenzen im Dateiformat AVI, WMV und TIF

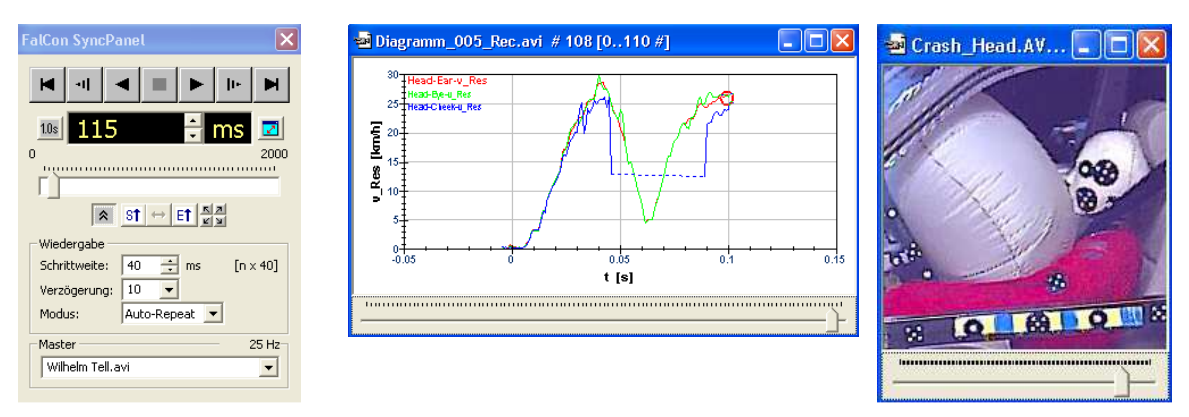

Das Modul **FalCon AVI-Viewer** beinhaltet die komfortable Visualisierung von Messdaten und Filmen mit Hilfe eines Sequenz- und Messdaten-Viewers.

Ein Viewer für AVI-Dateien (Snyc-Panel) ermöglicht die synchrone Betrachtung mehrerer Videos; dabei kann die Wiedergabegeschwindigkeit und Bildgröße verändert werden. Ebenso stehen Funktionen für Einzelschritt, Positionierung, Autorepeat und Ausschnittswiedergabe zur Verfügung.

Ein in Länge und Bildgröße individueller Filmstreifen dient zur Übersicht eines Filmes und kann auch zu Präsentationszwecken in Dokumente eingefügt werden. Der Filmstreifen kann vertikal oder horizontal verlaufen.

Weiterhin besteht die Möglichkeit, Messdaten als Zeitdiagramme darzustellen. Der *Messdaten-Viewer* ist durch seine änderbaren Attribute und einstellbaren Kurven-Parameter flexibel handhabbar. Das Layout kann zusammen mit den Messdaten als Dokument abgespeichert werden. Sobald mit Hilfe des Sync-Panels eine AVI-Datei wiedergegeben wird, folgt ein zeitlich synchronisierter Werte-Cursor nicht nur bei Zeitkurven, sondern auch bei Kurven = f(t). Bei interaktiver Verschiebung dieses Markers werden automatisch auch die AVI-Dateien auf das zugehörige Bild positioniert.

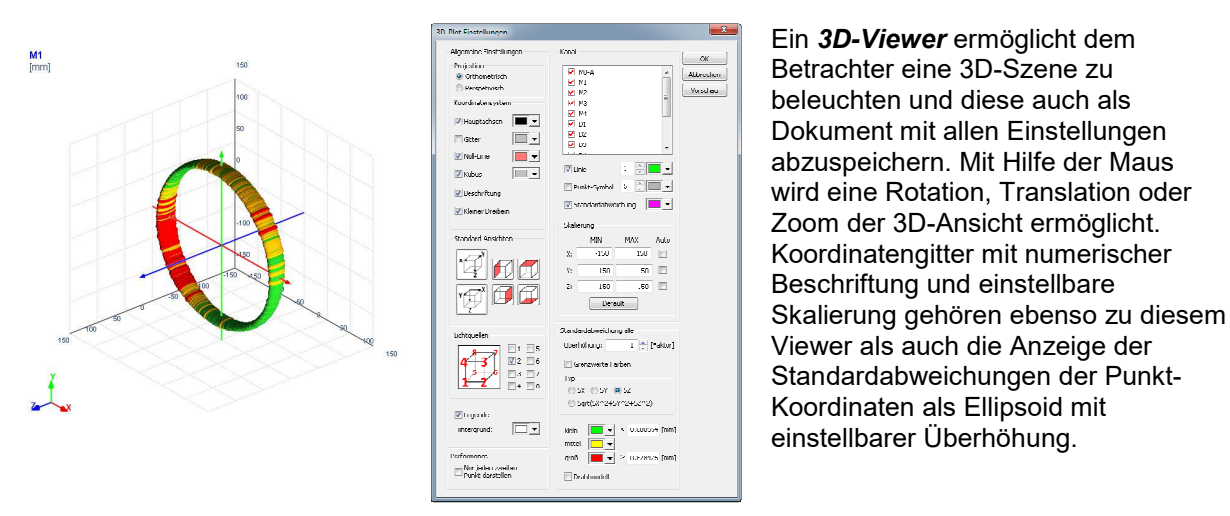

#### **In der vorliegenden Programm-Version ist ein Viewer für ISO MME-Messdaten enthalten!**

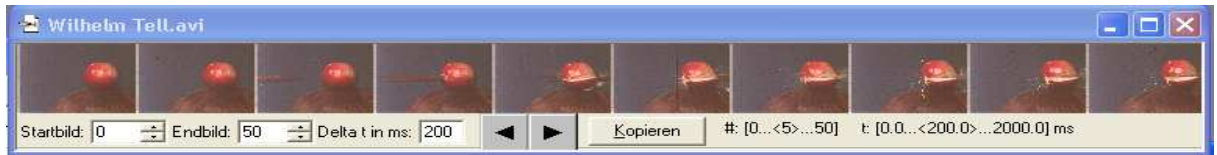

## Technischer Rahmen:

- Programmsystem für PC-Plattformen unter WIN Server 2008 / 2012 / 2016 / 2019, WIN 7 / 8 / 10
- MS-Windows konforme Bedienoberfläche.
- **Technische und inhaltliche Änderungen vorbehalten.**